# Quines

#### Florian Pommerening

<span id="page-0-0"></span>Seminar: Selbst-Referenz Arbeitsgruppe für Grundlagen der Künstlichen Intelligenz Albert-Ludwigs-Universität Freiburg

28. Juli 2009

K ロ ▶ (K@) ▶ (대 결 > (제 결 > ) ( 결)

 $2Q$ 

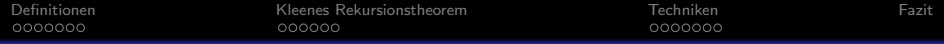

# **Motivation**

#### Quine in natürlicher Sprache

Schreibe den folgenden Satz zweimal auf; beim zweiten Mal in Anfuhrungszeichen: ¨ Schreibe den folgenden Satz zweimal auf; beim " zweiten Mal in Anfuhrungszeichen: " ¨

- Anweisung erzeugt ihre eigene Kopie
	- Auch in Programmiersprachen möglich?
	- Zufall, Geschick oder grundsätzliche Regel?
	- **Typische Techniken**

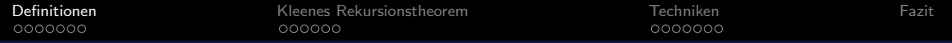

## Inhalt

### 1 [Definitionen](#page-2-0)

- [Quine](#page-3-0)
- [Daten, Code und Introns](#page-6-0)
- [Kleenes Rekursionstheorem](#page-10-0) **•** [Intuition](#page-11-0)
	- **B**eweis

### **[Techniken](#page-20-0)**

- **[Konstruktiver Ansatz](#page-21-0)**
- **[Weitere Techniken](#page-25-0)**

<span id="page-2-0"></span>4 0 8

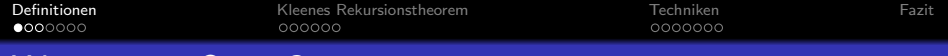

# Was ist ein Quine?

#### **Definition**

Ein Quine ist ein Computerprogramm, das eine Kopie seines Quelltextes als Ausgabe schreibt.

Benannt nach Willard Van Orman Quine (1908 - 2000)

- Beschäftigte sich mit indirekter Selbst-Referenz
	- Aussage eines Satzes über sich selbst
	- Kein Demonstrativpronomen ("Dieser Satz  $\dots$ ")

#### Quines Paradoxon

<span id="page-3-0"></span>when preceded by its quotation yields falsehood when preceded by its quotation" yields falsehood

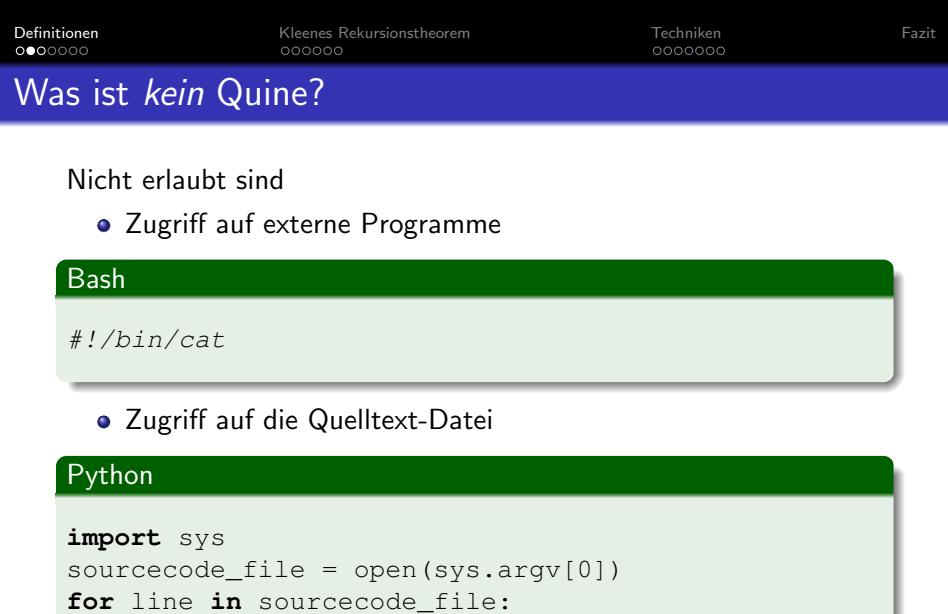

**print** line,

 $299$ 

メロトメ 御 トメ 差 トメ 差 ト

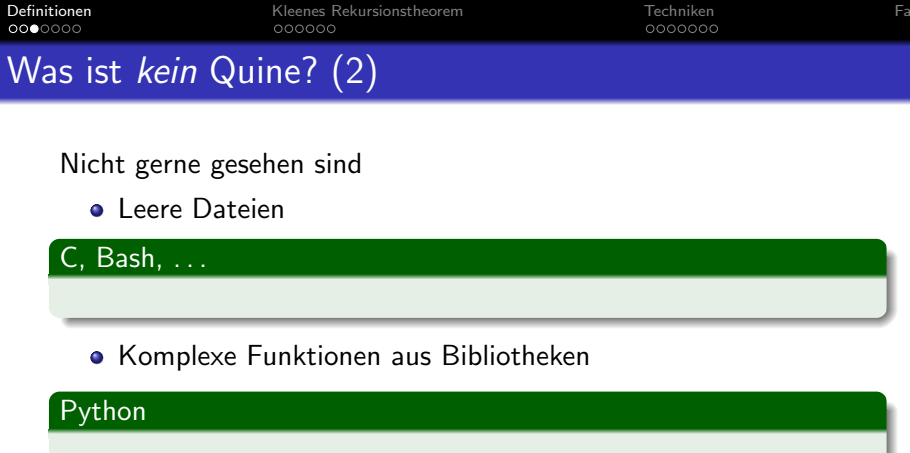

```
from inspect import getsourcelines
from sys import modules
source = qetsourcelines(modules[__name__])[0]
for line in source:
   print line,
```
4 D F

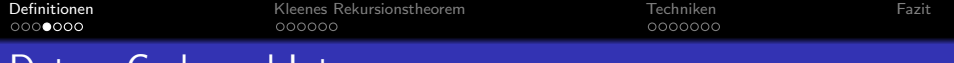

### Daten, Code und Introns

#### **o** Daten

- **Passiver Teil des Quines**
- **Enthält Kopie des Codes**
- Code
	- Aktiver Teil des Quines
	- · Benutzt die Daten um die Daten auszugeben
	- · Benutzt die Daten um den Code auszugeben
- **o** Introns
	- **o** Teil der Daten
	- Veränderung erhält Quine

<span id="page-6-0"></span>4 **D** F

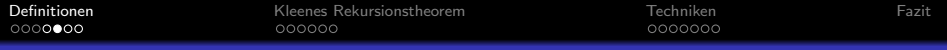

# Analogie zur Molekularbiologie

- **•** Reproduktion von Zellen
- DNA enthält Daten und Programm
- **·** Transkription (Kopie) der DNA auf RNA
	- Introns werden nicht kopiert

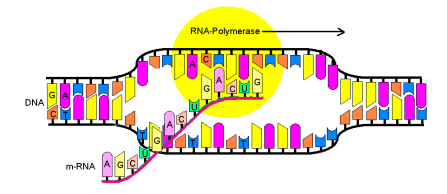

 $\leftarrow$ 

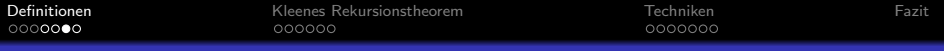

# Analogie zur Molekularbiologie (2)

- Translation der RNA durch Ribosomen (Interpreter)
	- Interpretation als Programm
	- Verkettung von Aminosäuren
	- Herstellung von Proteinen (insb. Enzymen)

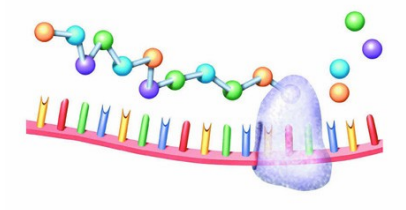

4 0 8

# Analogie zur Molekularbiologie (3)

- Auftrennen des DNA-Strangs durch hergestellte Enzyme
- Kopie der Stränge
	- Enzyme interpretieren DNA als Daten
	- Introns werden mit kopiert

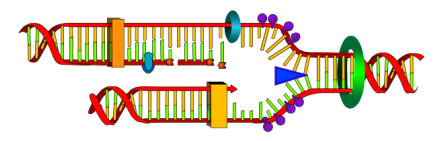

4 0 8

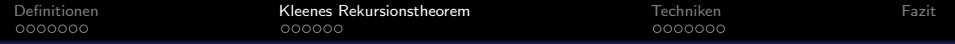

# Inhalt

### **[Definitionen](#page-2-0)**

- **·** [Quine](#page-3-0)
- [Daten, Code und Introns](#page-6-0)
- 2 [Kleenes Rekursionstheorem](#page-10-0) **o** [Intuition](#page-11-0) **o** [Beweis](#page-14-0)

#### **[Techniken](#page-20-0)**

- **[Konstruktiver Ansatz](#page-21-0)**
- **[Weitere Techniken](#page-25-0)**

<span id="page-10-0"></span>4 0 8

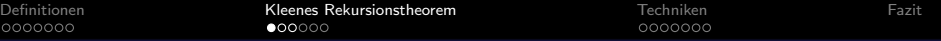

## Grundlagen der Berechenbarkeitstheorie

- Programm als Funktion  $f : \mathbb{N}^n \to \mathbb{N}$ 
	- Natürliche Zahlen als Input/Output
	- Programm terminiert immer ⇔ Totale Funktion
	- Enth¨alt Endlosschleifen ⇔ Partielle Funktion
- <span id="page-11-0"></span>• Aquivalenz von Programmen  $f \simeq g$ 
	- Gleicher Definitionsbereich
		- $\Rightarrow$  Terminieren auf gleichem Input
	- Gleiche Rückgabewerte im Definitionsbereich

### Grundlagen der Berechenbarkeitstheorie (2)

- Auflistung aller Programme  $\phi_e, \forall e \in \mathbb{N}$ 
	- Zugriff über Index  $e$  ("Quelltext")
	- $\mathcal{L}$ ugim uber muck e $(n, \mathcal{L})$ entekt j
- Funktionen die Quelltext bearbeiten
	- Beispiel: Ersetze for-Schleifen mit while-Schleifen
	- Neuer Index:  $F(e)$
	- Ausführung des veränderten Quelltexts:  $\phi_{F(e)}(\vec{y})$

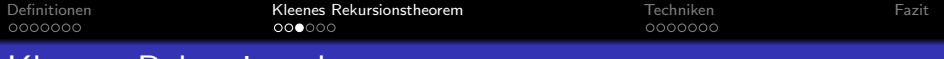

### Kleenes Rekursionstheorem

Zweites Rekursionstheorem / Fixpunktsatz

Für jede totale berechenbare Funktion  $F$  gibt es einen Index q mit

 $\phi_{\mathbf{q}} \simeq \phi_{\mathbf{F}(\mathbf{q})}$ 

- Interpretation der Funktion F
	- Änderungen am Quelltext
- $\bullet$  Interpretation des Index q
	- $\bullet$  Quelltext, der durch F inhaltlich nicht verändert wird
	- Gleiche Funktion wie  $F(q)$
	- Semantischer Fixpunkt
- Für Quines:  $F(q) := \text{print } q$

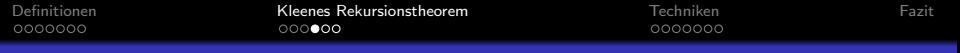

## Beweis

- Definiere Funktion  $h(x)$ 
	- Auf Eingabe  $x$  gebe den folgenden Quelltext zurück:
		- Simuliere Programm  $\phi_x$  auf x
		- **Simuliere das Ergebnis**  $\phi_x(x)$
		- Gebe das Ergebnis  $\phi_{\phi_x(x)}$  zurück

<span id="page-14-0"></span>
$$
\bullet \ \phi_{h(x)} \simeq \phi_{\phi_x(x)}
$$

- Achtung!
	- $h(x)$  generiert Quelltext
	- **Keine Simulation**
- **Ergebnis der Berechenbarkeitstheorie** 
	- Simulation von Programmen möglich (Interpreter)
	- $\bullet$  h ist totale, berechenbare Funktion

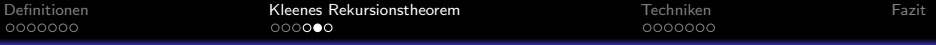

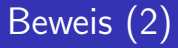

- Definiere Index *e* ("Quelltext")
	- $\phi_e \simeq (F \circ h)$
	- **Berechne zuerst Funktion h**
	- $\bullet$  Benutze das Ergebnis als Input für F
- **Ergebnis der Berechenbarkeitstheorie** 
	- Verkettung von zwei totalen, berechenbaren Funktionen
	- $\Rightarrow$  Ebenfalls totale, berechenbare Funktion

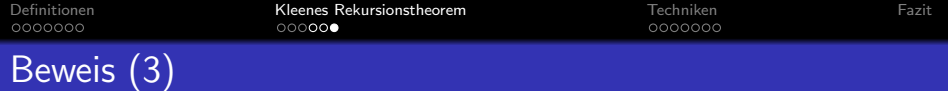

$$
\begin{array}{c}\n\phi_{h(x)} \simeq \phi_{\phi_x(x)} \\
\phi_e \simeq (F \circ h)\n\end{array}
$$

 $\bullet$  Betrachte Ausführung von  $h(e)$ 

 $\phi_{h(e)} \simeq \phi_{\phi_e(e)}$  Definition von h

**K ロ ▶ | K 伺 ▶ | K ヨ ▶** 

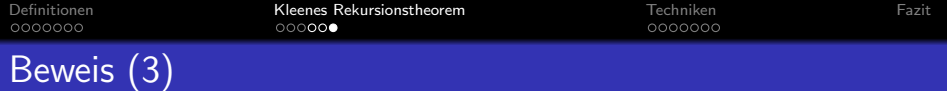

$$
\begin{array}{c}\n\phi_{h(x)} \simeq \phi_{\phi_x(x)} \\
\phi_e \simeq (F \circ h)\n\end{array}
$$

 $\bullet$  Betrachte Ausführung von  $h(e)$ 

$$
\begin{array}{ll}\n\phi_{h(e)} & \simeq \phi_{\phi_e(e)} & \text{Definition von } h \\
& \simeq \phi_{(F \circ h)(e)} & \text{Definition von } e\n\end{array}
$$

**K ロ ▶ K 御 ▶ K 舌** 

×

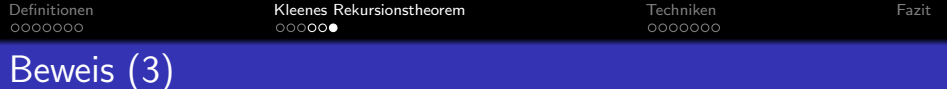

$$
\begin{array}{c}\n\phi_{h(x)} \simeq \phi_{\phi_x(x)} \\
\phi_e \simeq (F \circ h)\n\end{array}
$$

- $\bullet$  Betrachte Ausführung von  $h(e)$ 
	- $\phi_{{\textit{h}}(\textbf{e})}$   $\quad \simeq \phi_{\phi_{\textbf{e}}(\textbf{e})}$  Definition von  ${\textit{h}}$  $\simeq$ Definition von e  $\simeq$ Verkettung von Funktionen

4 0 8

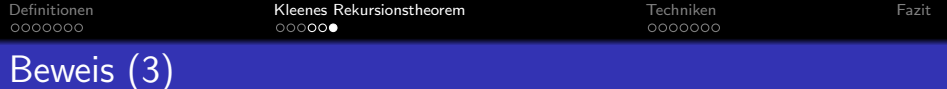

$$
\begin{array}{c}\n\phi_{h(x)} \simeq \phi_{\phi_x(x)} \\
\phi_e \simeq (F \circ h)\n\end{array}
$$

- $\bullet$  Betrachte Ausführung von  $h(e)$ 
	- $\phi_{{\textit{h}}(\textbf{e})}$   $\quad \simeq \phi_{\phi_{\textbf{e}}(\textbf{e})}$  Definition von  ${\textit{h}}$  $\simeq$ Definition von e  $\simeq$ Verkettung von Funktionen

$$
\bullet \ \ q=h(e) \ \hbox{ist der gesuchte Index}
$$

4 0 8

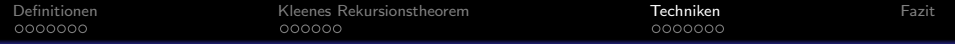

# Inhalt

### **[Definitionen](#page-2-0)**

- **·** [Quine](#page-3-0)
- [Daten, Code und Introns](#page-6-0)
- [Kleenes Rekursionstheorem](#page-10-0) **•** [Intuition](#page-11-0)
	- **B**eweis

### 3 [Techniken](#page-20-0)

- **[Konstruktiver Ansatz](#page-21-0)**
- **[Weitere Techniken](#page-25-0)**

<span id="page-20-0"></span>4 0 8

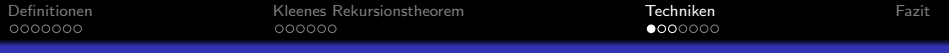

### Quine mit Kleenes Theorem

- **•** Beweis ist konstruktiv
	- Ermöglicht Konstruktion von Quines
	- In jeder turing-vollständigen Sprache
- Praktische Probleme
	- e muss die Funktion von h codieren
		- Vollständiger Interpreter für die Sprache
		- In der Sprache selbst geschrieben
	- $h(e) = \phi_e(e)$  enthält Programm im Programm
		- **.** In den meisten Sprachen Probleme mit Quotes

<span id="page-21-0"></span>つひひ

# Quine mit Kleenes Theorem (2)

- Interpreter muss nicht vollständig sein
	- Nur Simulation von  $\phi_e(e)$  und F
	- F ist trivial (**print**)
- $q = h(e)$  enthält e als Code und e als Daten
- o Interpreter benutzt Daten
	- um Code auszugeben
		- vgl. RNA produziert Proteine
	- um Daten auszugeben
		- vgl. Proteine kopieren DNA

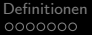

[Definitionen](#page-2-0) [Kleenes Rekursionstheorem](#page-10-0) [Techniken](#page-20-0) [Fazit](#page-29-0)  $000000$ 

000000C

# Quine mit Kleenes Theorem (3)

#### Pseudocode

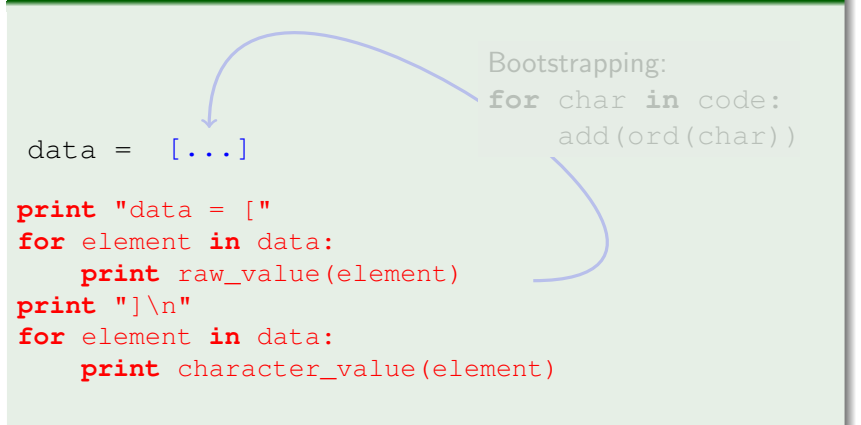

4 **D** F

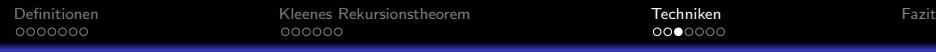

# Quine mit Kleenes Theorem (3)

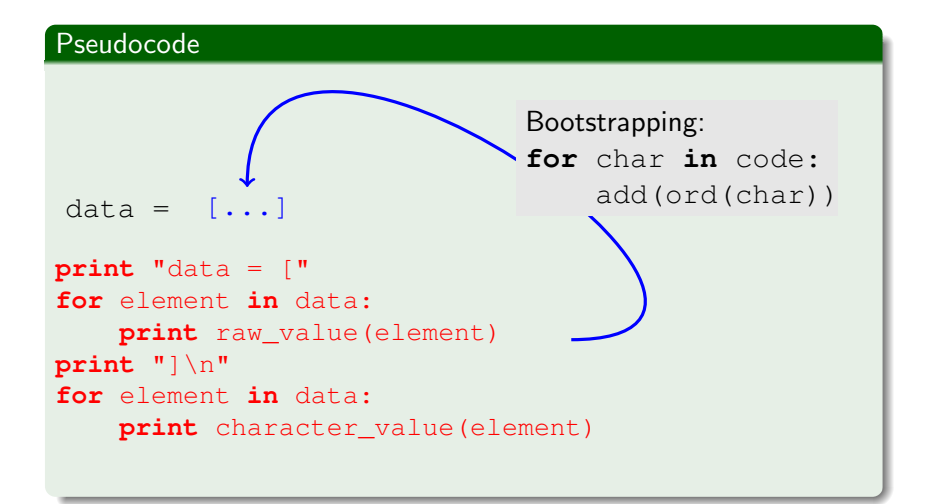

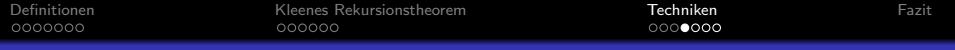

## Weitere Techniken

- Konstruktiver Ansatz immer möglich
	- Auch in Sprachen ohne Strings
- <span id="page-25-0"></span>• Sportlicher Ehrgeiz
	- Finde möglichst kurzes Quine
	- **•** Finde elegantes Quine
	- **•** Finde Multi-Quines
		- Sammlung von *n* Quines
		- Aufruf ohne Parameter ⇒ Eigenen Quelltext ausgeben
		- $\bullet$  Aufruf mit Parameter  $i \Rightarrow$  gebe Quine i aus
	- Finde mehrsprachige Quines

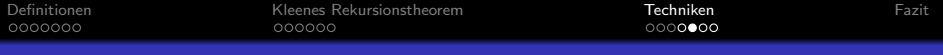

### Beispiele

#### Scheme

( ((lambda (x)  $'($ , x', x)) '(lambda (x) '(, x', x)) )

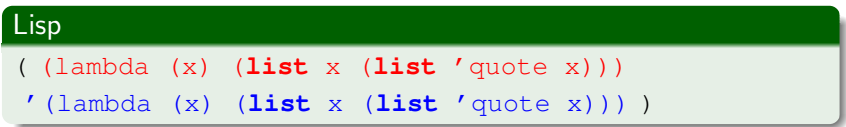

### $\lambda$ -Kalkül

 $(\lambda x.xx)(\lambda x.xx)$ 

### **• Anonyme Funktionen**

- "Verdoppeln" auf sich selbst angewendet<br>-
- Sprache unterstützt Daten als Code

4 0 8

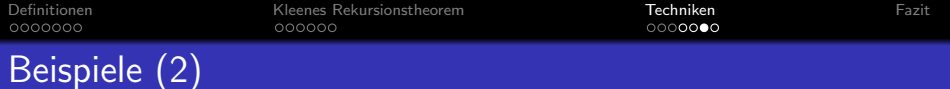

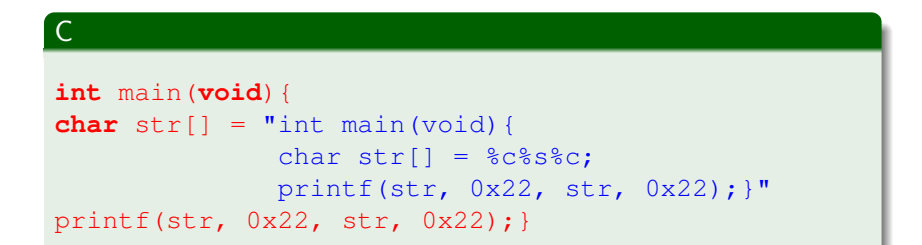

#### PHP

<? printf(\$a='<? printf(\$a=%c%s%c,39,\$a,39);', 39,\$a,39);

- o printf zur Verdopplung
	- $\bullet$  Benutzt 0x22 als " bzw. 39 als '

4 0 3 4

 $QQQ$ 

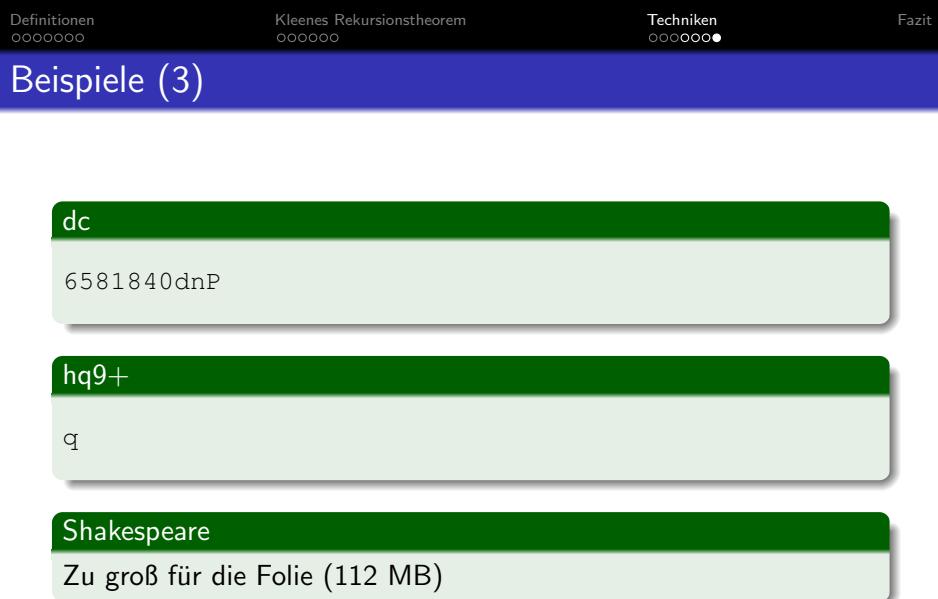

メロトメ 伊 トメ 君 トメ 君 ト

 $\equiv$  990

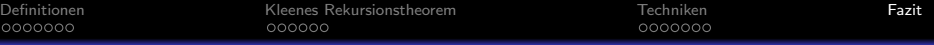

### Fazit

- Quines reproduzieren sich selbst
	- Unterscheidung zwischen Code und Daten
	- Introns können verändert werden (vgl. DNA)
- **Kleenes Rekursionstheorem** 
	- Für alle F gibt es q mit  $\phi_{q} \simeq \phi_{F(q)}$
	- Beweist die Existenz von Quines
	- Ermöglicht konstruktiven Ansatz
- **•** Sportlicher Aspekt
	- Kleinere, schönere oder mächtigere Quines

<span id="page-29-0"></span>つひひ

### Literatur

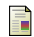

### Hofstadter, D. R. (2004).

Gödel, Escher, Bach. Ein endlos geflochtenes Band (Aufl. 10). Klett Cotta im Deutschen Taschenbuch Verlag, Stuttgart.

譶 Madore, D. (2009). Quines (self-replicating programs). [Online; accessed 29-May-2009].

### Wikipedia (2009a).

Kleene's recursion theorem — wikipedia, the free encyclopedia.

[Online; accessed 3-January-2009].

Wikipedia (2009b). ã Quine (computing) — wikipedia, the free encyclopedia. [Online; accessed 29-May-2009].

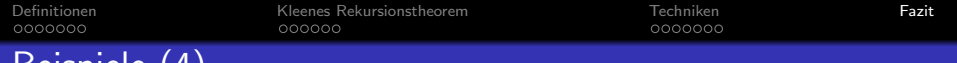

```
Beispiele (4)
Multiquine
```

```
data L1 = [...]; data L2 = [...]if parameter == magic number:
    print "data L2 = ["
    print_L2_data(data_L2)
    print "]; data LI = ['print_L2_data(data_L1)
    print "]\n"
    print_L2_code(data_L2)
else:
    print "data LI = \lceil"
    print L1 data(data L1)
    print "]; data L2 = ["
    print L1 data(data L2)
    print "]\n"
    print_L1_code(data_L1)
```
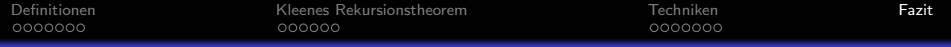

# Beispiele (5)

#### Python

```
File "quine.py", line 1
    File "quine.py", line 1
    \hat{a}IndentationError: unexpected indent
```
- Abhängig vom Dateinamen
- **•** Kein echtes Quine

4 0 3 4

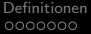

[Definitionen](#page-2-0) [Kleenes Rekursionstheorem](#page-10-0) [Techniken](#page-20-0) [Fazit](#page-29-0)

# Shakespeare Programming Language (SPL)

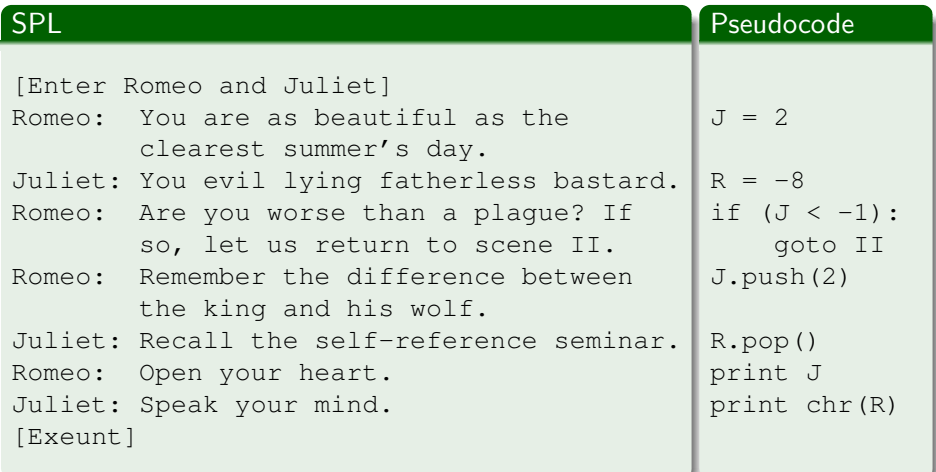

4 0 8 ×

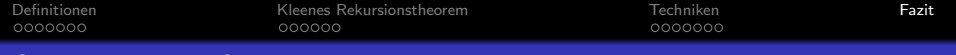

### Shakespeare Qiune

- o Idee
	- Eindeutigen Satz für jeden ASCII-Wert
	- SPL-Funktion, die diese Sätze generieren kann
- **o** Datendefinition
	- Stack-Variable auf die der Code geschichtet wird
	- Für jeden Buchstaben im Code

Remember the sum of ...

- Code
	- **o** Gebe Präfix aus
	- Für jedes Element der Daten
		- **Generiere Remember-Satz**
	- Für jedes Element der Daten
		- Speak your mind.